### **Program. paralela/distribuida**

# **Entornos de programación paralela basados en modelos/paradigmas**

# **Índice**

- Reflexiones sobre la programación paralela
- **MapReduce** 
	- Propuesta original de Google
	- Introducción a la programación Mapreduce en Hadoop
	- Diseño de algoritmos con MapReduce
- Otros modelos de programación paralela
	- BSP
	- Basados en grafos (Pregel)

### **Introducción entornos progr. paralela**

- Valoración OpenMP y MPI
	- Programación de bajo nivel
	- Baja productividad
	- Programador debe centrarse en numerosos aspectos complejos (planificación, sincronización, comunicación…) ajenos al problema
	- Destinados a programadores expertos
- ¿Herramientas de programación más productivas, para programadores de propósito general?
	- Entornos de programación paralela basados en modelos (paradigmas, patrones) que resuelvan, y oculten al programador, los aspectos de bajo nivel y le permitan centrarse en el problema
		- P.ej. en universo Google: MapReduce o Pregel

### **Paralelismo para las masas**

- Actualmente sistemas paralelos por doquier
	- Multi-*cores,* GPUs, Many-*cores,* Plataformas *cloud* paralelas
- Empujado por tecnología no por demanda desarrolladores SW
	- Límites constructivos en mejoras del rendimiento de un procesador
		- *ILP wall; Power wall; Memory wall*
	- ¿Qué hacer con el creciente n<sup>o</sup> transistores que nos da ley de Moore?
		- Múltiples procesadores en un chip
	- Además de ILP (*Instruction-Level Parallelism*)
		- Proporcionan TLP (*Thread-Level Parallelism*)
	- $-$  ILP → paralelismo implícito → transparente a la aplicación
	- $-$  TLP  $\rightarrow$  paralelismo explícito
- ¿Cómo desarrollar programas que aprovechen paralelismo?
	- ¿Herramientas de extracción automática? ¿Nuevos lenguajes?

### **Buenas noticias: 30 años de paralelismo**

Sistemas paralelos tienen ya una larga tradición

- Supercomputadores vectoriales (SIMD)
- SMP/UMA (MIMD con memoria compartida)
- NUMA (MIMD con memoria compartida)
- MPP (MIMD con memoria distribuida)
- Clusters (MIMD con memoria distribuida)
- Grids (MIMD con memoria distribuida)

### **Malas noticias: 30 años de software**

Experiencia después de 30 años

- Extracción automática de paralelismo:
	- Aplicación muy limitada
- "Lenguajes" específicos para paralelismo:
	- Enorme fragmentación
		- OpenMP (m. compartida).y MPI (m. distribuida) más usados
	- Alta complejidad
	- Poca productividad
	- Uso restringido a expertos
		- No adecuados (ni pensados) para programadores de propósito general
- Pero paralelismo se ha extendido a todos los ámbitos:
	- Se requiere herramientas adecuadas para todo tipo programadores
	- Solución: ¿Nuevos lenguajes?  $\rightarrow$  No: Mejor nuevo enfoque

### **Entornos programación paralela en los 90**

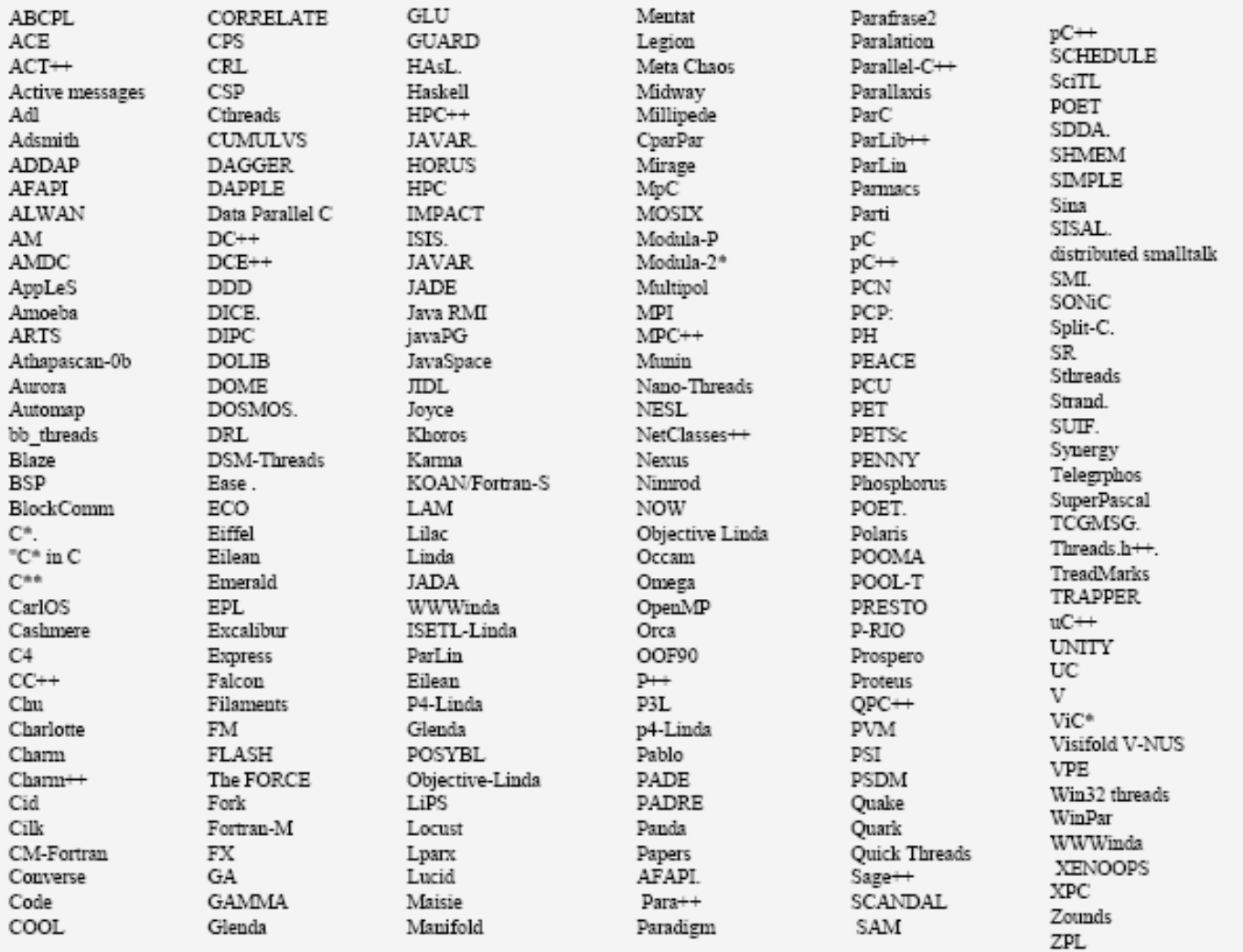

Mattson y Keutzer (UCB EES): *Patterns for Parallel Programming*

### *Sobre la programación paralela* 7 **Fernando Pérez Costoya**

### **Lista de deseos**

Herramientas de desarrollo de *apps*. paralelas deberían:

- Ser productivas
- Facilitar la programación de aplicaciones paralelas
- Posibilitar el desarrollo de aplicaciones
	- Correctas
	- Eficientes
	- Escalables
	- Portables
- Para programadores de propósito general:
	- Más importante productividad y facilidad de desarrollo que eficiencia
	- Para expertos puede ser más prioritaria la eficiencia

## **Dificultades de la programación paralela**

- Para empezar las de la programación concurrente
	- *Why Threads Are A Bad Idea (for most purposes)* de J. Ousterhout
- El programador debe enfrentarse (entre otros) a:
	- Encontrar la concurrencia de la aplicación: identificación de tareas
		- Minimizar partes no paralelizables
		- Buscar granularidad adecuada: +fina  $\rightarrow$  + paralelismo pero + sobrecarga
	- Asignación de tareas a procesadores y planificación de las mismas
		- Dificultad para un reparto de carga adecuado
			- Una aplicación no se completa hasta final de la última tarea
	- Establecer esquemas de sincronización y comunicación entre tareas
		- Controlar sobrecarga evitando interbloqueos y condiciones de carrera
	- Tolerancia a fallos
		- Ejecución involucra múltiples nodos: alta probabilidad de que uno falle
		- ¿Qué hemos estudiado al respecto en OpenMP y MPI?
	- E/S: Aplicaciones *Big Data* requieren E/S masiva
		- ¿Cómo distribuir entradas y salidas de la aplicación?

*Sobre la programación paralela* **1999 - Pernando Pérez Costoya** 

### **Modelos de programación paralela**

- Modelo abstracto de la máquina paralela
	- Facilita el desarrollo de programas paralelos
	- Independiente de la arquitectura subyacente
		- p.e. MPI sobre sistema de m. compartida
		- p.e. OpenMP sobre cluster con DSM
- Distintas alternativas en el diseño de un modelo tales como:
	- Memoria compartida (OpenMP) vs. paso de mensajes (MPI)
		- M. compartida  $\rightarrow$  + fácil de programar pero + difícil de poner a punto
	- SPMD (*Single Program Multiple Data*) vs. MPMD
		- SPMD basado en SIMD
		- SPMD basado en multithread (OpenMP)
		- SPMD una copia del programa en cada nodo (MPI)
	- Paralelismo datos (*omp for*) vs. paralelismo de tareas (*omp sections*)

### **Patrones de programación paralela**

- Patrones exitosos en diseño de software
- Investigadores en Intel y Berkeley proponen usar *Parallel Programming Patterns:* Proyecto OPL
- Plantea 5 categorías jerárquicas de patrones (4 niveles):
	- Patrones estructurales (nivel más alto; más abstracto):
		- Describen la organización global de la aplicación
	- Patrones computacionales (nivel más alto; más abstracto):
		- Describen los tipos de computaciones que realiza la aplicación
	- Patrones de estrategia de algoritmos paralelos (2º nivel):
		- Describen estrategias de alto nivel para explotar la concurrencia
	- Patrones de estrategia de implementación (3º nivel):
		- Elementos incluidos en código del programa para expresar paralelismo
	- Patrones de ejecución paralela (nivel más bajo):
		- Mecanismos que dan soporte a la ejecución de aplicaciones paralelas

### **Estructura de OPL versión 2**

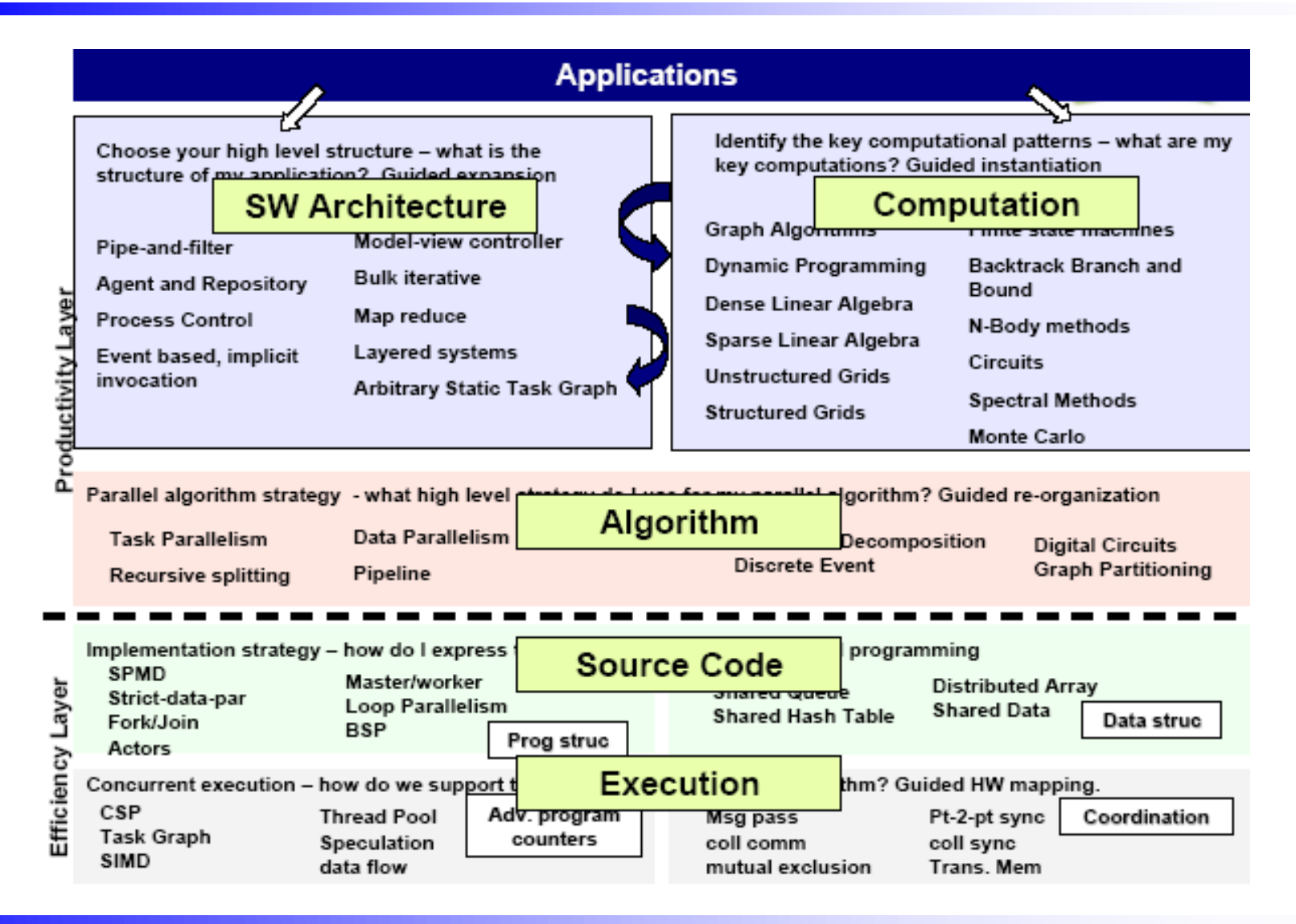

*Sobre la programación paralela* 12 **Fernando Pérez Costoya**

### *Frameworks* **de programación paralela**

- Modelo/patrón especifica pauta de construcción/programación
- Pero además puede posibilitar desarrollo de *framework* con funcionalidad que dé soporte al modelo facilitando programación
	- Aunque flexible y eficiente si problema no encaja en modelo
	- P.e. modelo/patrón *fork-join*:
		- Programador con *pthreads* puede usarlo pero tiene que programarlo
		- OpenMP lo implementa: programación más sencilla
- Propuesta:
	- Capa eficiente: programadores expertos implementan soporte de un modelo ocultando aspectos bajo nivel (planificación, sincronización, comunicación, tolerancia a fallos...)
	- Capa productiva: programadores de propósito general desarrollan como en un sistema no paralelo centrándose en el problema
- MapReduce y Pregel encajan en esa idea: modelo y *framework*